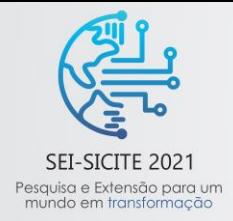

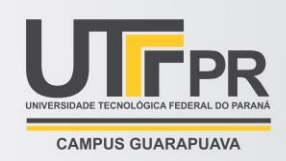

# **Simulação de imagem de ultrassom Modo B utilizando o FOCUS**

*B-Mode ultrasound image simulation using FOCUS*

Marcos Vinicius Santos da Silva<sup>\*</sup>, Amauri Amorin Assef<sup>†</sup>. Joaquim Miguel Maia‡ , Alexandre Francisco de Moraes Filho§

## **RESUMO**

Para fomentar o desenvolvimento de novas técnicas de imageamento por ultrassom diferentes softwares de simulação têm sido propostos pela comunidade científica. Neste trabalho é apresentado um estudo sobre a ferramenta *Fast Object-Oriented C++ Ultrasound Simulator* (FOCUS) no MATLAB. Para a avaliação do FOCUS foram geradas as geometrias dos transdutores matriciais curvo e linear de 192 elementos e duas imagens de *phantoms* em Modo B. Os resultados das simulações indicam que O FOCUS é uma excelente alternativa para simulação de campos acústicos, apresentando como principais características rapidez e precisão em seus cálculos, que também propiciam um consumo de memória significativamente menor em relação a outros softwares, como, por exemplo, o Field II.

**Palavras-chave:** Ultrassom, Simulação, Imageamento Modo B

### **ABSTRACT**

In order to promote the development of new ultrasound imaging techniques, different simulation softwares have been proposed by the scientific community. This work presents a study on the Fast Object-Oriented C++ Ultrasound Simulator (FOCUS) tool in MATLAB. For the evaluation of FOCUS, the geometries of curved and linear array transducers of 192 elements and two B-Mode phantom images were generated. The results of the simulations indicate that FOCUS is an excellent alternative for acoustic field simulation, presenting speed and precision in its calculations, which also provide a significantly lower memory consumption compared to other software, such as Field II.

**Keywords:** Ultrasound, Simulation, B Mode Imaging

# **1 INTRODUÇÃO**

Nas últimas décadas, a geração de imagens por ultrassom (US) vem apresentando um papel cada vez mais significativo como ferramenta auxiliar em diagnósticos médicos e aplicações de testes não destrutivos no âmbito da indústria (ASSEF et al., 2016; TOMOV et al., 2018). Esse avanço tem sido impulsionado pelo desenvolvimento de novos transdutores matriciais multielementos bem como de equipamentos comerciais de US inovadores (ASSEF, 2013; BONI et al., 2017; MAZIERLI et al., 2021). Entretanto, novos avanços são esperados para tornar a técnica cada vez mais assertiva e de amplo acesso à população mundial.

Em meio a situações em que não é possível o acesso aos equipamentos de imageamento para pesquisa de novos métodos de investigação e modalidades de imagem por US, diversos grupos de pesquisa do US têm

\_\_\_\_\_\_\_\_\_\_\_\_\_\_\_\_\_\_\_\_\_\_\_\_\_\_\_\_\_\_\_\_\_\_\_\_\_\_\_\_\_\_\_\_\_\_\_\_\_\_\_\_

<sup>\*</sup> Engenharia Elétrica, Universidade Tecnológica Federal do Paraná, Curitiba, Paraná, Brasil; marcosvinicius@alunos.utfpr.edu.br

<sup>†</sup> Universidade Tecnológica Federal do Paraná, Campus Curitiba; amauriassef@utfpr.edu.br

<sup>‡</sup> Universidade Tecnológica Federal do Paraná, Campus Curitiba; joaquim@utfpr.edu.br

<sup>§</sup> Instituto Federal do Paraná, Curitiba, Paraná, Brasil; alexandre.moraes@ifpr.edu.br

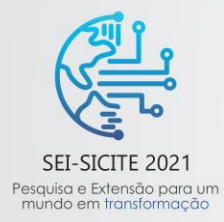

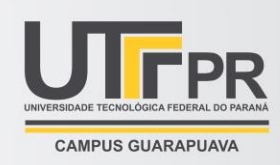

proposto softwares de simulação de campo acústico, apresentando resultados expressivos no meio científico (CIGIER et al., 2021). Entre os principais softwares de simulação de campo acústico, destacam-se o bem estabelecido Field II (JENSEN, 1992; JENSEN, 1996) e, mais recentemente, o *Fast Object-Oriented C++ Ultrasound Simulator* (FOCUS) (ZHU; SZABO; MCGOUGH, 2012).

A ferramenta FOCUS foi desenvolvida por pesquisadores da Universidade Estadual do Michigan (Estados Unidos da América - EUA) para a simulação de campo acústico no MATLAB, porém emprega uma abordagem analiticamente equivalente que converge mais rapidamente que o Field II, combinando o método de campo próximo rápido (MCGOUGH, 2004) com decomposição no espaço de tempo (KELLY & MCGOUGH, 2006) para simulações de pressão transiente (ZHU; SZABO; MCGOUGH, 2012).

Neste trabalho é apresentado um estudo sobre os recursos básicos do FOCUS, distribuído como um conjunto de arquivos MATLAB *M-files* e *MEX-files*. Também são demonstradas as simulações de dois transdutores matriciais e imagens de US geradas em Modo B utilizando *phantoms* simulados.

# **2 MÉTODO**

As duas simulações apresentadas neste trabalho foram realizadas utilizando a versão 0.933 do FOCUS. Os arquivos foram executados no MATLAB R2021a, disponibilizado gratuitamente para servidores e estudantes da Universidade Tecnológica Federal do Paraná (UTFPR).

Uma série de funções estão disponíveis no FOCUS para configuração e execução, conforme a necessidade da pesquisa (ZHU; SZABO; MCGOUGH, 2012). Expandindo-se a pasta do FOCUS no diretório do MATLAB, outras subpastas estão presentes. Essas subpastas contêm todos os *scripts* necessários para a simulação da etapa do *beamforming* de recepção de um sistema de US. Na subpasta *Core*, por exemplo, mostrada na Figura 1, estão as funções responsáveis pela simulação de diversos tipos de transdutores.

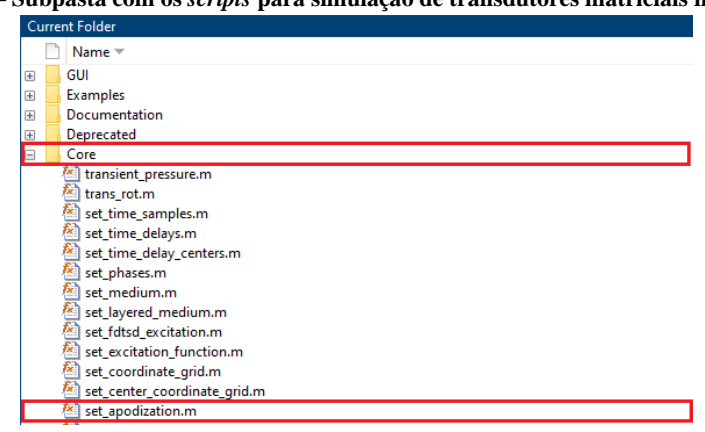

**Figura 1 – Subpasta com os** *scripts* **para simulação de transdutores matriciais no FOCUS.**

#### **Fonte: Autoria própria (2021).**

Um grande problema na utilização de transdutores matriciais é a formação de lóbulos secundários gerados pelo transdutor e irradiados em vários ângulos em relação ao feixe principal (ASSEF, 2013). Esses lóbulos geram falsos artefatos na imagem, além de impedir a detecção de ecos mais fracos (HEDRICK; HYKES; STARCHMAN, 1994). Para evitar esse problema, são aplicadas técnicas de apodização que utilizam janelas de ponderação para controle das propriedades do feixe acústico, promovendo a melhoria na qualidade da imagem (SHUNG, 2005). A apodização no FOCUS é aplicada através do *script setapodization.m*, indicado na

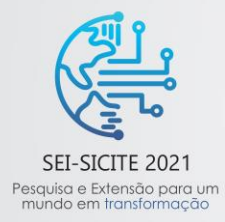

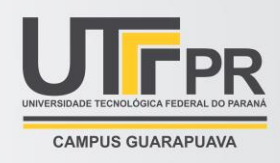

Figura 1. As seguintes janelas de apodização estão disponíveis no FOCUS: *Uniform, Barlett, Chebyshev, Hamming, Hann* e *Triangle*. Na Figura 2 é apresentada a simulação dessas janelas de apodização.

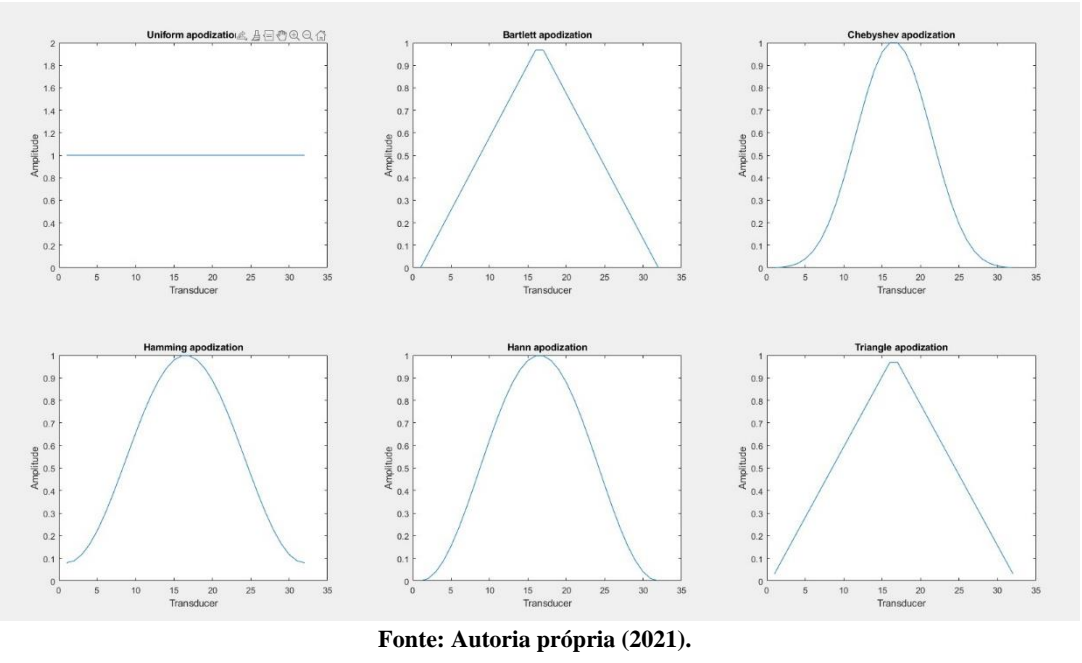

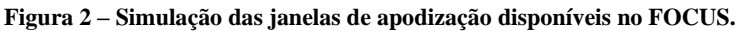

### **3 RESULTADOS**

Nesta seção são mostrados os resultados de duas aplicações do FOCUS para a geração de imagens de US. Na Figura 3 é mostrado o resultado da simulação de um transdutor matricial curvo de 192 elementos no eixo lateral (*x*), 5 divisões no eixo axial (*y*) para melhor acurácia da simulação, *kerf* (largura de cada elemento transdutor) de 0,1 mm, largura de cada elemento transdutor de 513 μm e raio de curvatura de 30 mm.

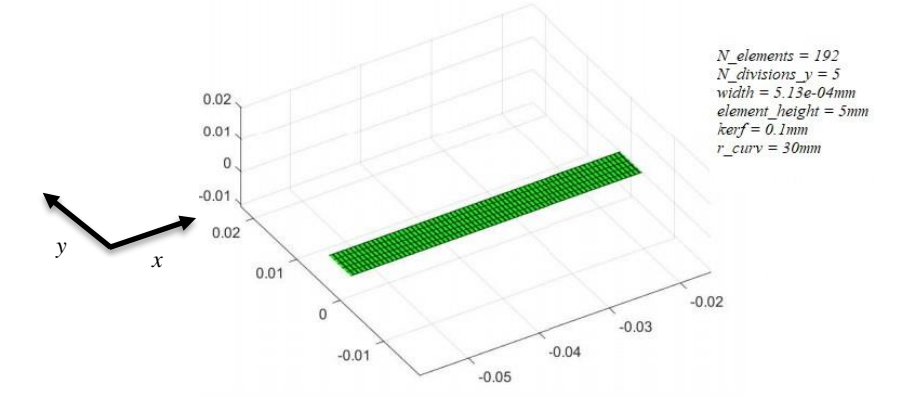

**Figura 3 – Parâmetros do transdutor matricial curvo com 192 elementos utilizado na simulação.**

**Fonte: Autoria própria (2021).**

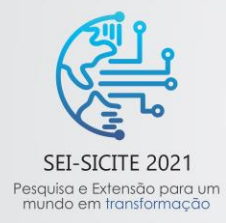

XI Seminário de Extensão e Inovação XXVI Seminário de Iniciação Científica e Tecnológica 08 a 12 de Novembro - Guarapuava/PR

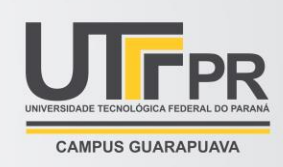

O transdutor com geometria ilustrada na Figura 3 foi empregado para a geração da imagem de US em Modo B apresentada na Figura 4. Para essa simulação foi aplicado um sinal de excitação do tipo *Tone Burst* com frequência central de 3 MHz e janela de apodização do tipo *Hamming*. A frequência de amostragem foi ajustada para 16 MHz. Na Figura 4, os alvos do *phantom* de US estão indicados por círculos na cor vermelha. Esses alvos simulam cistos anecoicos e ecoicos. Os cistos anecoicos possuem conteúdo pouco denso, aparecendo mais escuro que a região circundante na imagem. Os alvos ecoicos são mais claros, também classificados de hiperecoico, ou hiperecogênico (HEDRICK; HYKES; STARCHMAN, 1994; SHUNG, 2005).

**Figura 4 – Simulação de uma imagem de ultrassom Modo B com transdutor matricial curvo de frequência central de 3 MHz e frequência de amostragem de 16 MHz. Os alvos anecoicos e ecoicos são indicados por círculos na cor vermelha.**

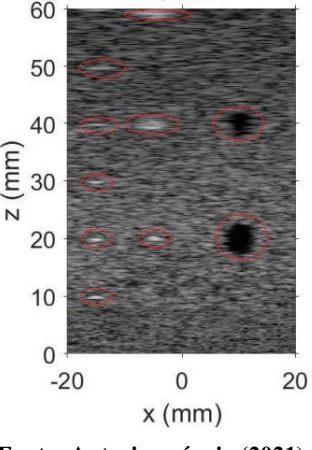

**Fonte: Autoria própria (2021).**

Como segundo exemplo, na Figura 5 é mostrada a simulação de um transdutor matricial linear de 192 elementos no eixo lateral (*x*), uma divisão no eixo axial (*y*), *kerf* de 0,1 mm e largura e altura de cada elemento de transdutor de 513 μm e 5 mm, respectivamente.

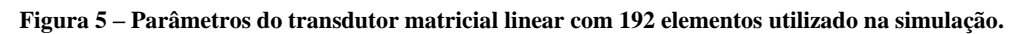

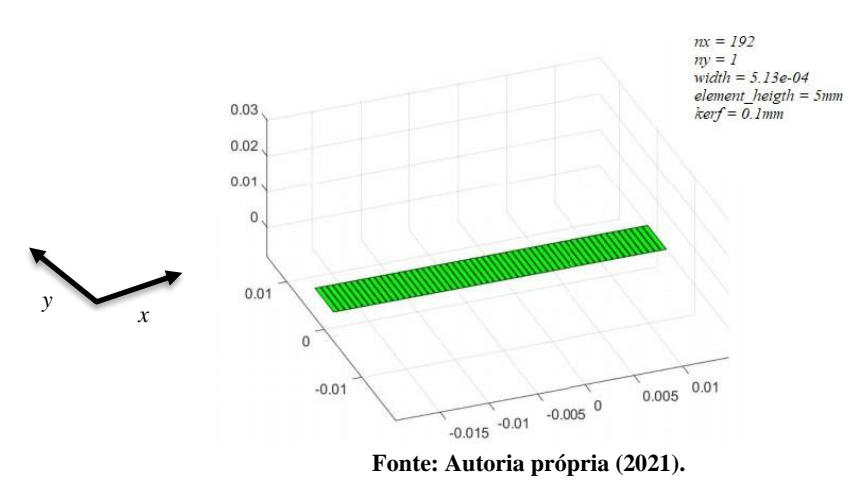

O resultado da Figura 5 foi empregado para a geração da imagem apresentada na Figura 6, na qual foi aplicada um sinal de excitação do tipo *Hann Pulse* com frequência central de 3 MHz e janela de apodização

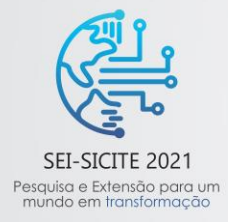

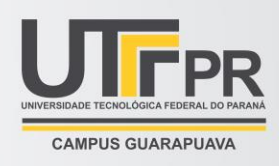

do tipo *chebyshev*. Neste caso, utilizou-se um *phantom* simulado com 5 alvos e foco na profundidade de 30 mm.

**Figura 6 – Simulação de uma imagem de ultrassom Modo B gerada com o FOCUS com transdutor matricial linear de frequência central de 3 MHz e frequência de amostragem de 16 MHz.**

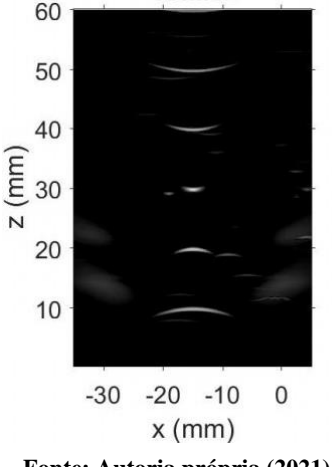

**Fonte: Autoria própria (2021).**

A simulações apresentadas neste relatório foram geradas utilizando um processador Intel(R) Xeon(R) CPU E5-2678 v3 @ 2,50 GHz. O tempo de processamento para a geração da imagem da Figura 4 foi de 1733,16s, enquanto a simulação da Figura 6 teve um tempo de processamento de 0,967s. A diferença dos tempos se explica, pois na primeira simulação foi empregado um *phantom* mais complexo, exigindo, consequentemente, mais processamento matemático para geração da imagem. Na segunda simulação, empregou-se um *phantom* com apenas 5 alvos.

# **4 CONCLUSÃO**

Os resultados das simulações indicam que O FOCUS é uma excelente alternativa para o desenvolvimento e avaliação de novas técnicas de geração de sinais e imagens de US. O software possui como principais características a rapidez e precisão em seus cálculos devido aos métodos utilizados, que também propiciam um consumo de memória significativamente menor em relação a outros softwares, principalmente o Field II. A capacidade de gerar imagens com frequências de amostragem inferiores a 25 MHz é um importante diferencial que, segundo Zhu, Szabo e Mcgough (2012), permite a avaliação de novas abordagens que não são possíveis com o Field II. Por fim, tal qual o Field II, o FOCUS é uma ferramenta gratuita e simples que pode ser utilizada até mesmo por não especialistas em sistemas de US.

# **5 AGRADECIMENTOS**

Os autores agradecem as seguintes organizações brasileiras pela bolsa do Programa Institucional de Bolsas de Iniciação Científica (PIBIC) e pelo apoio financeiro que possibilitou a pesquisa: Conselho Nacional de Desenvolvimento Científico e Tecnológico (CNPq), Coordenação de Aperfeiçoamento de Pessoal de Nível Superior (CAPES), Fundação Araucária e UTFPR.

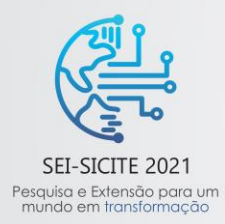

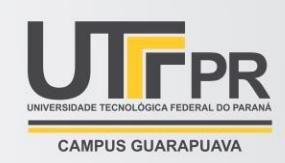

# **REFERÊNCIAS**

ASSEF, Amauri Amorin. **Arquitetura de hardware multicanal reconfigurável com excitação multinível para desenvolvimento e testes de novos métodos de geração de imagens por ultrassom**. Universidade Tecnológica Federal do Paraná, 2013.

ASSEF, Amauri Amorin; MAIA, Joaquim Miguel; COSTA, Eduardo Tavares. **Initial experiments of a 128-channel FPGA and PC-based ultrasound imaging system for teaching and research activities**. In: 2016 38th Annual International Conference of the IEEE Engineering in Medicine and Biology Society (EMBC). IEEE, 2016. p. 5172-5175.

BONI, Enrico; TORTOLI, Piero. **Next-generation ultrasound research scanners design**. In: 2017 IEEE International Ultrasonics Symposium (IUS). IEEE, 2017. p. 1-6.

CIGIER, Amanda; VARRAY, François; GARCIA, Damien. **SIMUS: an open-source simulator for ultrasound imaging. Part II: comparison with three popular simulators**. arXiv preprint arXiv:2103.05521, 2021.

HEDRICK, Wayne R.; HYKES, David L.; STARCHMAN, Dale E. **Ultrasound physics and instrumentation**, 1994.

JENSEN, Jørgen Arendt. Field: **A program for simulating ultrasound systems**. In: 10TH NORDICBALTIC CONFERENCE ON BIOMEDICAL IMAGING, VOL. 4, SUPPLEMENT 1, PART 1: 351--353. 1996.

JENSEN, Jørgen Arendt; SVENDSEN, Niels Bruun. **Calculation of pressure fields from arbitrarily shaped, apodized, and excited ultrasound transducers**. IEEE transactions on Ultrasonics, Ferroelectrics, and Frequency Control, v. 39, n. 2, p. 262-267, 1992.

KELLY, James F; MCGOUGH, Robert J. **A time-space decomposition method for calculating the nearfield pressure generated by a pulsed circular piston**. IEEE Transactions on Ultrasonics, Ferroelectrics, and Frequency Control, IEEE, v. 53, n. 6, p. 1150–1159, 2006.

MAZIERLI, Daniele et al. **Architecture for an ultrasound advanced open platform with an arbitrary number of independent channels**. IEEE Transactions on Biomedical Circuits and Systems, 2021.

MCGOUGH, Robert J. **Rapid calculations of time-harmonic nearfield pressures produced by rectangular pistons**. The Journal of the Acoustical Society of America, Acoustical Society of America, v. 115, n. 5, p. 1934–1941, 2004.

SHUNG, K. Kirk. **Diagnostic ultrasound: Imaging and blood flow measurements**. CRC press, 2005.

TOMOV, Borislav Gueorguiev et al. **Characterization of medical ultrasound transducers**. In: 2018 IEEE International Ultrasonics Symposium (IUS). IEEE, 2018. p. 1-4.

ZHU, Yi; SZABO, Thomas L; MCGOUGH, Robert J. **A comparison of ultrasound image simulations with FOCUS and Field II**. In: IEEE. 2012 IEEE International Ultrasonics Symposium. [S.l.: s.n.], 2012. P. 1694–1697.